# AVAudioRecorder Class Reference

**Audio & Video: Audio**

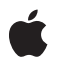

**2010-08-31**

#### á

Apple Inc. © 2010 Apple Inc. All rights reserved.

No part of this publication may be reproduced, stored in a retrieval system, or transmitted, in any form or by any means, mechanical, electronic, photocopying, recording, or otherwise, without prior written permission of Apple Inc., with the following exceptions: Any person is hereby authorized to store documentation on a single computer for personal use only and to print copies of documentation for personal use provided that the documentation contains Apple's copyright notice.

The Apple logo is a trademark of Apple Inc.

Use of the "keyboard" Apple logo (Option-Shift-K) for commercial purposes without the prior written consent of Apple may constitute trademark infringement and unfair competition in violation of federal and state laws.

No licenses, express or implied, are granted with respect to any of the technology described in this document. Apple retains all intellectual property rights associated with the technology described in this document. This document is intended to assist application developers to develop applications only for Apple-labeled computers.

Every effort has been made to ensure that the information in this document is accurate. Apple is not responsible for typographical errors.

Apple Inc. 1 Infinite Loop Cupertino, CA 95014 408-996-1010

Apple, the Apple logo, iPhone, and Objective-C are trademarks of Apple Inc., registered in the United States and other countries.

IOS is a trademark or registered trademark of Cisco in the U.S. and other countries and is used under license.

Simultaneously published in the United States and Canada.

**Even though Apple has reviewed this document, APPLE MAKESNOWARRANTYOR REPRESENTATION, EITHER EXPRESS OR IMPLIED, WITH RESPECT TO THIS DOCUMENT, ITS QUALITY, ACCURACY, MERCHANTABILITY,OR FITNESS FOR A PARTICULAR** PURPOSE. AS A RESULT, THIS DOCUMENT IS<br>PROVIDED "AS IS," AND YOU, THE READER, ARE<br>ASSUMING THE ENTIRE RISK AS TO ITS QUALITY **AND ACCURACY.**

**IN NO EVENT WILL APPLE BE LIABLE FOR DIRECT, INDIRECT, SPECIAL, INCIDENTAL, OR CONSEQUENTIALDAMAGES RESULTINGFROM ANY DEFECT OR INACCURACY IN THIS DOCUMENT, even if advised of the possibility of such damages.**

**THE WARRANTY AND REMEDIES SET FORTH ABOVE ARE EXCLUSIVE AND IN LIEU OF ALL OTHERS, ORAL OR WRITTEN, EXPRESS OR IMPLIED. No Apple dealer, agent, or employee is authorized to make any modification, extension, or addition to this warranty.**

**Some states do not allow the exclusion orlimitation of implied warranties or liability for incidental or consequential damages, so the above limitation or** exclusion may not apply to you. This warranty gives<br>you specific legal rights, and you may also have<br>other rights which vary from state to state.

## **Contents**

### **[AVAudioRecorder](#page-4-0) Class Reference 5**

[Overview](#page-4-1) 5 [Tasks](#page-4-2) 5 Initializing an [AVAudioRecorder](#page-4-3) Object 5 [Configuring](#page-5-0) and Controlling Recording 6 Managing [Information](#page-5-1) About a Recording 6 Using Audio Level [Metering](#page-5-2) 6 [Properties](#page-5-3) 6 [currentTime](#page-6-0) 7 [delegate](#page-6-1) 7 [meteringEnabled](#page-6-2) 7 [recording](#page-6-3) 7 [settings](#page-7-0) 8 [url](#page-7-1) 8 Instance [Methods](#page-7-2) 8 [averagePowerForChannel:](#page-7-3) 8 [deleteRecording](#page-8-0) 9 [initWithURL:settings:error:](#page-8-1) 9 [pause](#page-9-0) 10 [peakPowerForChannel:](#page-9-1) 10 [prepareToRecord](#page-10-0) 11 [record](#page-10-1) 11 [recordForDuration:](#page-11-0) 12 [stop](#page-11-1) 12 [updateMeters](#page-11-2) 12

#### **[Document](#page-14-0) Revision History 15**

**CONTENTS**

# <span id="page-4-0"></span>AVAudioRecorder Class Reference

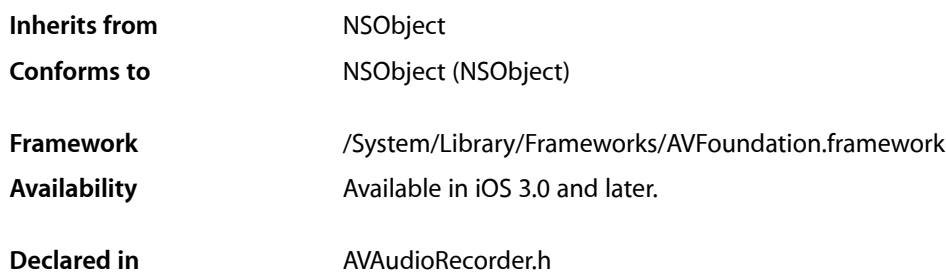

## <span id="page-4-1"></span>**Overview**

An instance of the AVAudioRecorder class, called an audio recorder, provides audio recording capability in your application. Using an audio recorder you can:

- Record until the user stops the recording
- Record for a specified duration
- Pause and resume a recording
- Obtain input audio-level data that you can use to provide level metering

You can implement a delegate object for an audio recorder to respond to audio interruptions and audio decoding errors, and to the completion of a recording.

To configure a recording, including options such as bit depth, bit rate, and sample rate conversion quality, configure the audio recorder's [settings](#page-7-0) (page 8) dictionary. Use the settings keys described in *AV Foundation Audio Settings Constants*.

<span id="page-4-3"></span><span id="page-4-2"></span>To configure an appropriate audio session for recording, refer to *AVAudioSession Class Reference* and *AVAudioSessionDelegate Protocol Reference*.

## Tasks

## **Initializing an AVAudioRecorder Object**

[– initWithURL:settings:error:](#page-8-1) (page 9) Initializes and returns an audio recorder.

## <span id="page-5-0"></span>**Configuring and Controlling Recording**

- [prepareToRecord](#page-10-0) (page 11)
	- Creates an audio file and prepares the system for recording.
- [record](#page-10-1) (page 11)
	- Starts or resumes recording.
- [recordForDuration:](#page-11-0) (page 12) Records for a specified duration of time.
- [pause](#page-9-0) (page 10) Pauses a recording.
- [stop](#page-11-1) (page 12) Stops recording and closes the audio file.
	- [delegate](#page-6-1) (page 7) *property* The delegate object for the audio recorder.
- <span id="page-5-1"></span>- deleteRecording (page 9) Deletes a recorded audio file.

## **Managing Information About a Recording**

 [recording](#page-6-3) (page 7) *property*

A Boolean value that indicates whether the audio recorder is recording ( $YES$ ), or not (NO).

- [url](#page-7-1) (page 8) *property* The URL for the audio file associated with the audio recorder.
- [currentTime](#page-6-0) (page 7) *property* The time, in seconds, since the beginning of the recording.
- <span id="page-5-2"></span> [settings](#page-7-0) (page 8) *property* The audio settings for the audio recorder.

## **Using Audio Level Metering**

 [meteringEnabled](#page-6-2) (page 7) *property*

A Boolean value that indicates whether audio-level metering is enabled (YES), or not (NO).

- [updateMeters](#page-11-2) (page 12)
	- Refreshes the average and peak power values for all channels of an audio recorder.
- <span id="page-5-3"></span>[– peakPowerForChannel:](#page-9-1) (page 10)
	- Returns the peak power for a given channel, in decibels, for the sound being recorded.
- [averagePowerForChannel:](#page-7-3) (page 8)

Returns the average power for a given channel, in decibels, for the sound being recorded.

## **Properties**

For more about Objective-C properties, see "Properties" in *The Objective-C Programming Language*.

### <span id="page-6-0"></span>**currentTime**

The time, in seconds, since the beginning of the recording.

@property (readonly) NSTimeInterval currentTime;

#### **Discussion**

When the audio recorder is stopped, calling this method returns a value of 0.

**Availability** Available in iOS 3.0 and later.

<span id="page-6-1"></span>**Declared In** AVAudioRecorder.h

## **delegate**

The delegate object for the audio recorder.

@property (assign) id <AVAudioRecorderDelegate> delegate;

**Discussion** For a description of the audio recorder delegate, see *AVAudioRecorderDelegate Protocol Reference*.

**Availability** Available in iOS 3.0 and later.

<span id="page-6-2"></span>**Declared In** AVAudioRecorder.h

## **meteringEnabled**

A Boolean value that indicates whether audio-level metering is enabled (YES), or not (NO).

@property (getter=isMeteringEnabled) BOOL meteringEnabled;

#### **Discussion**

By default, audio level metering is off for an audio recorder. Because metering uses computing resources, turn it on only if you intend to use it.

**Availability** Available in iOS 3.0 and later.

<span id="page-6-3"></span>**Declared In** AVAudioRecorder.h

## **recording**

A Boolean value that indicates whether the audio recorder is recording ( $YES$ ), or not (NO).

@property (readonly, getter=isRecording) BOOL recording;

#### **Availability**

Available in iOS 3.0 and later.

#### **Declared In**

AVAudioRecorder.h

### <span id="page-7-0"></span>**settings**

The audio settings for the audio recorder.

@property (readonly) NSDictionary \*settings;

#### **Discussion**

Audio recorder settings are in effect only after you explicitly call the [prepareToRecord](#page-10-0) (page 11) method, or after you call it implicitly by starting recording. The audio settings keys are described in *AV Foundation Audio Settings Constants*.

**Availability** Available in iOS 3.0 and later.

<span id="page-7-1"></span>**Declared In** AVAudioRecorder.h

### **url**

The URL for the audio file associated with the audio recorder.

@property (readonly) NSURL \*url;

#### **Availability** Available in iOS 3.0 and later.

**Declared In**

<span id="page-7-3"></span>AVAudioRecorder.h

## <span id="page-7-2"></span>Instance Methods

## **averagePowerForChannel:**

Returns the average power for a given channel, in decibels, for the sound being recorded.

- (float)**averagePowerForChannel:**(NSUInteger)*channelNumber*

#### **Parameters**

*channelNumber*

The number of the channel that you want the average power value for.

#### **Return Value**

The current average power, in decibels, for the sound being recorded. A return value of 0 dB indicates full scale, or maximum power; a return value of -160 dB indicates minimum power (that is, near silence).

If the signal provided to the audio recorder exceeds ±full scale, then the return value may exceed 0 (that is, it may enter the positive range).

#### **Discussion**

To obtain a current average power value, you must call the [updateMeters](#page-11-2) (page 12) method before calling this method.

#### **Availability**

Available in iOS 3.0 and later.

#### **See Also**

 [@property meteringEnabled](#page-6-2) (page 7)

[– peakPowerForChannel:](#page-9-1) (page 10)

#### **Declared In**

<span id="page-8-0"></span>AVAudioRecorder.h

## **deleteRecording**

Deletes a recorded audio file.

- (BOOL)**deleteRecording**

#### **Return Value**

Returns YES on success, or NO on failure.

#### **Discussion**

The audio recorder must be stopped before you call this method.

#### **Availability** Available in iOS 3.0 and later.

#### <span id="page-8-1"></span>**Declared In**

AVAudioRecorder.h

## **initWithURL:settings:error:**

Initializes and returns an audio recorder.

```
- (id)initWithURL:(NSURL *)url
 settings:(NSDictionary *)settings
 error:(NSError **)outError
```
#### **Parameters**

*url*

The file system location to record to. The file type to record to is inferred from the file extension included in this parameter's value.

#### *settings*

Settings for the recording session. For information on the settings available for an audio recorder, see *AV Foundation Audio Settings Constants*.

*outError*

Pass in the address of a nil-initialized NSError object. If an error occurs, upon return the NSError object describes the error. If you do not want error information, pass in NULL.

#### **Return Value**

On success, an initialized AVAudioRecorder object. If nil, the *outError* parameter contains a code that describes the problem.

#### **Availability** Available in iOS 3.0 and later.

<span id="page-9-0"></span>**Declared In** AVAudioRecorder.h

#### **pause**

Pauses a recording.

- (void)**pause**

**Discussion** Call [record](#page-10-1) (page 11) to resume recording.

**Availability** Available in iOS 3.0 and later.

<span id="page-9-1"></span>**Declared In** AVAudioRecorder.h

## **peakPowerForChannel:**

Returns the peak power for a given channel, in decibels, for the sound being recorded.

- (float)**peakPowerForChannel:**(NSUInteger)*channelNumber*

#### **Parameters**

*channelNumber*

The number of the channel that you want the peak power value for.

#### **Return Value**

The current peak power, in decibels, for the sound being recorded. A return value of 0 dB indicates full scale, or maximum power; a return value of -160 dB indicates minimum power (that is, near silence).

If the signal provided to the audio recorder exceeds ±full scale, then the return value may exceed 0 (that is, it may enter the positive range).

#### **Discussion**

To obtain a current peak power value, call the [updateMeters](#page-11-2) (page 12) method immediately before calling this method.

#### **Availability**

Available in iOS 3.0 and later.

#### **See Also**

```
– averagePowerForChannel: (page 8)
@property meteringEnabled (page 7)
```
#### **Declared In**

<span id="page-10-0"></span>AVAudioRecorder.h

## **prepareToRecord**

Creates an audio file and prepares the system for recording.

- (BOOL)**prepareToRecord**

#### **Return Value**

Returns YES on success, or NO on failure.

#### **Discussion**

Creates an audio file at the location specified by the *url* parameter in the [initWithURL:settings:error:](#page-8-1) (page 9) method. If a file already exists at that location, this method overwrites it.

The preparation invoked by this method takes place automatically when you call [record](#page-10-1) (page 11). Use prepareToRecord when you want recording to start as quickly as possible upon calling record.

#### **Availability**

Available in iOS 3.0 and later.

#### <span id="page-10-1"></span>**Declared In**

AVAudioRecorder.h

### **record**

Starts or resumes recording.

- (BOOL)**record**

#### **Return Value**

Returns YES on success, or NO on failure.

#### **Discussion**

Calling this method implicitly calls [prepareToRecord](#page-10-0) (page 11), which creates (or erases) an audio file and prepares the system for recording.

#### **Availability**

Available in iOS 3.0 and later.

#### **Declared In**

AVAudioRecorder.h

## <span id="page-11-0"></span>**recordForDuration:**

Records for a specified duration of time.

- (BOOL)**recordForDuration:**(NSTimeInterval)*duration*

#### **Parameters**

```
duration
```
The maximum duration, in seconds, for the recording.

**Return Value** Returns YES on success, or NO on failure.

#### **Discussion**

The recorder stops when the duration of recorded audio reaches the value in the *duration* parameter.

Calling this method implicitly calls [prepareToRecord](#page-10-0) (page 11), which creates (or erases) an audio file and prepares the system for recording.

#### **Availability**

Available in iOS 3.0 and later.

<span id="page-11-1"></span>**Declared In** AVAudioRecorder.h

#### **stop**

Stops recording and closes the audio file.

- (void)**stop**

**Availability** Available in iOS 3.0 and later.

<span id="page-11-2"></span>**Declared In** AVAudioRecorder.h

## **updateMeters**

Refreshes the average and peak power values for all channels of an audio recorder.

- (void)**updateMeters**

#### **Discussion**

To obtain current audio power values, you must call this method before you call [averagePowerForChannel:](#page-7-3) (page 8) or [peakPowerForChannel:](#page-9-1) (page 10).

#### **Availability**

Available in iOS 3.0 and later.

#### **See Also**

 [@property meteringEnabled](#page-6-2) (page 7)

#### **Declared In** AVAudioRecorder.h

AVAudioRecorder Class Reference

# <span id="page-14-0"></span>Document Revision History

This table describes the changes to *AVAudioRecorder Class Reference*.

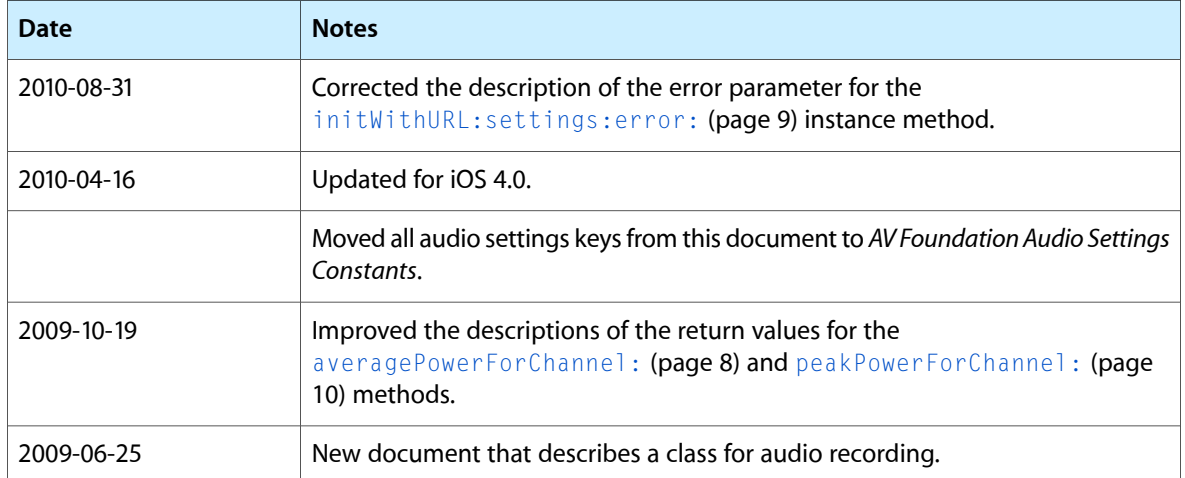

#### **REVISION HISTORY**

Document Revision History